Roman Kern

706.015 - Introduction to Scientific Working

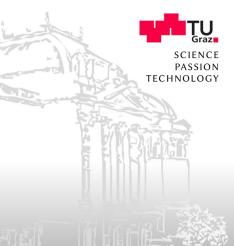

How to learn and stay up-to-date with a research field?

Roman Kern, Institute of Interactive Systems and Data Science, Graz University of Technology

2

### Introduction

#### About

How You Should Read Research Papers According To Andrew Ng (Stanford Deep Learning Lectures)

Consider watching the original video: https://www.youtube.com/watch?v=733m6qBH-j1&t Or, read the summary by Richmond Alake: https://towardsdatascience.com/ how-you-should-read-research-papers-according-to-andrew-ng-stanford-deep-learning-lecture

# Introduction

### How many papers should one read?

- 5-20 papers
  - Basic understanding
- **50-100** papers
  - Very good understanding (of the domain/field)

### Shortlist of Papers

#### Suggestion

Since reading 100 papers in one go it quite much  $\Rightarrow$  create a **shortlist**, and focus on reading the resources from the shortlist!

# Sources of Papers

- What **platforms** to use?
  - Scopus
  - Google Scholar (only 60%)
- Based on persons
  - DBLP
  - Personal home page

# Sources of Papers

- Conference organisers
  - How to find conferences?
    - From published (seminal) papers
    - KDNuggets, WikiCfP
    - https://www.kdnuggets.com/meetings/index.html
- Thomas Reuters, highly influential scientists ranking
- Recommender systems
  - Mendeley Suggest
  - Google Scholar
- OpenKnowledgeMap

Roman Kern, Institute of Interactive Systems and Data Science, Graz University of Technology

# Sources of Papers

### Additional tips on finding papers

- Twitter, Reddit (machine learning, deep learning), ...
- ArXiv sanity
- Conferences
- Friends, coworkers, ...

# Shortlist of Papers

#### **Create shortlist**

- Collect relevant papers
- Collect relevant blog entries/videos/...
- ... there is no limit on how many you collect
- But, then create a **shortlist**

#### Searching for relevant papers

#### Use academic search engines, etc.

# Shortlist of Papers

#### **Curate shortlist**

- Consider using a **understanding table** to track the progress
- If a paper does not appear to be worthy to continue
  - $\Rightarrow$  drop it from the shortlist
- If additional papers, e.g., via citations, appear to be valuable
  - $\Rightarrow$  add it to the shortlist

#### Reading sequence

### Read multiple papers at the same time (hop around)

### Shortlist of Papers

#### Understanding level

| <u>Aa</u> Resource                                                                                                | 10% - 20%    | 20% - 40%    | ✓ 40% - 60%  | ☞ 60% - 80% | ☑ 80% - 100% |
|----------------------------------------------------------------------------------------------------|--------------|--------------|--------------|-------------|--------------|
| https://www.tensorflow.org/lite/models/<br>pose_estimation/overview                                               | ✓            |              |              |             |              |
| https://medium.com/tensorflow/track-<br>human-poses-in-real-time-on-android-<br>with-tensorflow-lite-e66d0f3e6f9e |              |              |              |             |              |
| https://arxiv.org/pdf/1602.00134.pdf                                                                              | ✓            | ~            |              |             |              |
| https://arxiv.org/pdf/1603.06937.pdf                                                                              | $\checkmark$ | $\checkmark$ | $\checkmark$ | <b>~</b>    | <b>V</b>     |
| https://arxiv.org/pdf/1505.07427.pdf                                                                              | $\checkmark$ | $\checkmark$ | $\checkmark$ |             |              |
| https://arxiv.org/pdf/1703.06870v3.pdf                                                                            | $\checkmark$ | ~            | $\checkmark$ | ×           |              |
| https://arxiv.org/pdf/1812.03595v3.pdf                                                                            | ~            | <b>~</b>     |              |             |              |

Updated Understanding level table of resources By Richmond Alake

# **Reading a Single Paper**

Suggestion

Instead of reading a paper a **single time** from top to bottom, read the paper **multiple times**, selectively! Note: At least three times.

### Reading a Single Paper

#### First pass

- Selectively just read:
  - 1. Title
  - 2. Abstract
  - 3. Figures
- Get an overview of the paper

# Reading a Single Paper

### Second pass

- Selectively just read:
  - 1. Introduction
  - 2. Conclusions
  - 3. Optionally, the figures
- Understanding of the contributions

## Reading a Single Paper

#### Third pass

- Selectively just read:
  - 1. Remaining sections
  - 2. ... but may skip
    - Formulas
    - Technical terms, if alien
- Understanding of the work

# **Reading a Single Paper**

#### **Additional passes**

- Read sections, that were skipped
  - Focus on math, algorithms, techniques, ...
- In-depth understanding of the work

# **Reading a Single Paper**

#### **Recap paper**

- Write your own summary of
- ... key discoveries/contributions
- ... key insights/findings
- ... main techniques

# Fun Part

#### Test the strategy

Pick a paper (or one is being suggested), follow the strategy to read it and try to answer these questions:

- What did the authors try to accomplish?
- What were the key elements of the approach?
- What can you use yourself?
- What other reference do you want to follow?

**Recap:** 1. title, abstract, & figures  $\rightarrow$  2. introduction, & conclusions (maybe figures)  $\rightarrow$  3. other sections (skip math/complex stuff/details, related work)  $\rightarrow$  n. math, & complex stuff

### Understanding the complex parts

Tips for complex formulas, code

For understanding the mathematical/algorithmic/... underpinnings of a paper, try to **rederive it yourself**, or to **reimplement it from scratch**.

# Conclusions

- The more you read<sup>1</sup>
- ... the more you can read<sup>2</sup>

<sup>1</sup>on a regular basis

<sup>2</sup>due to more practice and in-depth understanding

# **Thank You**

For your attention!

Roman Kern, Institute of Interactive Systems and Data Science, Graz University of Technology

21